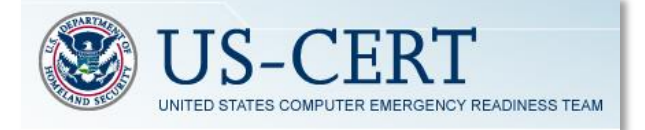

# **Alert (TA13-309A)**

### **CryptoLocker Ransomware Infections**

Original release date: November 05, 2013 | Last revised: November 18, 2013

### **Systems Affected**

Microsoft Windows systems running Windows 8, Windows 7, Vista, and XP operating systems

### **Overview**

US-CERT is aware of a malware campaign that surfaced in 2013 and is associated with an increasing number of ransomware infections affecting Microsoft Windows systems running Windows 8, Windows 7, Vista, and XP operating systems.

CryptoLocker is a new variant of ransomware that restricts access to infected computers and demands the victim provide a payment to the attackers in order to decrypt and recover their files. As of this time, the primary means of infection appears to be phishing emails containing malicious attachments.

### **Description**

CryptoLocker appears to have been spreading through fake emails designed to mimic the look of legitimate businesses and through phony FedEx and UPS tracking notices. In addition, there have been reports that some victims saw the malware appear following after a previous infection from one of several botnets frequently leveraged in the cybercriminal underground.

#### **Impact**

The malware has the ability to find and encrypt files located within shared network drives, USB drives, external hard drives, network file shares and even some cloud storage drives. If one computer on a network becomes infected, mapped network drives could also become infected. CryptoLocker then connects to the attackers' command and control (C2) server to deposit the asymmetric private encryption key out of the victim's reach.

Victim files are encrypted using asymmetric encryption. Asymmetric encryption uses two different keys for encrypting and decrypting messages. Asymmetric encryption is a more secure form of encryption as only one party is aware of the private key, while both sides know the public key.

While victims are told they have three days to pay the attacker through a third-party payment method (MoneyPak, Bitcoin), some victims have claimed online that they paid the attackers and did not receive the promised decryption key. US-CERT and DHS encourage users and administrators experiencing a ransomware infection to report the incident to the FBI at the Internet Crime [Complaint](http://www.ic3.gov/) Center (IC3).

# **Solution / Prevention**

US-CERT recommends users and administrators take the following preventative measures to protect their computer networks from a CryptoLocker infection:

- Conduct routine backups of important files, keeping the backups stored offline.
- Maintain up-to-date anti-virus software.
- Keep your operating system and software up-to-date with the latest patches.
- Do not follow unsolicited web links in email. Refer to the Security Tip [Avoiding](http://www.us-cert.gov/ncas/tips/st04-014) Social [Engineering](http://www.us-cert.gov/ncas/tips/st04-014) and Phishing Attacks for more information on such attacks.
- Use caution when opening email attachments. For more information on safely handling email attachments read [Recognizing](http://www.us-cert.gov/sites/default/files/publications/emailscams_0905.pdf) and Avoiding Email Scams (pdf), and Refer to the Security Tip Using Caution with Email [Attachments.](http://www.us-cert.gov/ncas/tips/st04-010)
- Follow safe practices when browsing the web. For further reading on Safe Browsing habits, see Good [Security](http://www.us-cert.gov/ncas/tips/ST04-003) Habits and [Safeguarding](http://www.us-cert.gov/ncas/tips/ST06-008) Your Data.

# **Mitigation**

US-CERT suggests the following possible mitigation steps that users and administrators can implement, if you believe your computer has been infected with CryptoLocker malware:

- Immediately disconnect the infected system from wireless or wired networks. This may prevent the malware from further encrypting any more files on the network.
- Users who are infected with the malware should consult with a reputable security expert to assist in removing the malware.
- If possible, change all online account passwords and network passwords after removing the system from the network. Change all system passwords once the malware is removed from the system.

### **References**

- [CryptoLocker](http://www.us-cert.gov/redirect?url=http%3A%2F%2Fwww.ibtimes.com%2Fcryptolocker-virus-new-malware-holds-computers-ransom-demands-300-within-100-hours-threatens-encrypt) Virus: New Malware Holds Computers For Ransom, Demands \$300 Within 100 Hours And [Threatens](http://www.us-cert.gov/redirect?url=http%3A%2F%2Fwww.ibtimes.com%2Fcryptolocker-virus-new-malware-holds-computers-ransom-demands-300-within-100-hours-threatens-encrypt) To Encrypt Hard Drive
- [CryptoLocker](http://www.us-cert.gov/redirect?url=http%3A%2F%2Fwww.securelist.com%2Fen%2Fblog%2F208214109%2FCryptoLocker_Wants_Your_Money) Wants Your Money!
- [CryptoLocker](http://www.us-cert.gov/redirect?url=http%3A%2F%2Fnakedsecurity.sophos.com%2F2013%2F10%2F18%2FCryptoLocker-ransomware-see-how-it-works-learn-about-prevention-cleanup-and-recovery%2F) ransomware How it works, prevention, cleanup and recovery
- Microsoft Support [Description](http://www.us-cert.gov/redirect?url=http%3A%2F%2Fsupport.microsoft.com%2Fkb%2F310791) of the Software Restriction Policies in Windows XP
- Microsoft Software Restriction Policies Technical [Reference](http://www.us-cert.gov/redirect?url=http%3A%2F%2Ftechnet.microsoft.com%2Fen-us%2Flibrary%2Fcc786941%2528v%3Dws.10%2529.aspx) How Software Restriction [Policies](http://www.us-cert.gov/redirect?url=http%3A%2F%2Ftechnet.microsoft.com%2Fen-us%2Flibrary%2Fcc786941%2528v%3Dws.10%2529.aspx) Work
- [CryptoLocker](http://www.us-cert.gov/redirect?url=http%3A%2F%2Fwww.bleepingcomputer.com%2Fvirus-removal%2FCryptoLocker-ransomware-information) Ransomware Information Guide and FAQ

Article posted at:<http://www.us-cert.gov/ncas/alerts/TA13-309A>